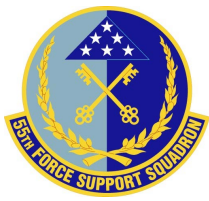

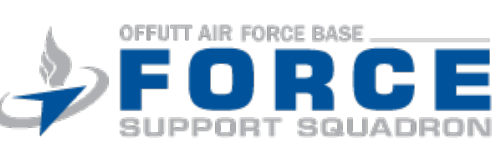

**RESET FORM**

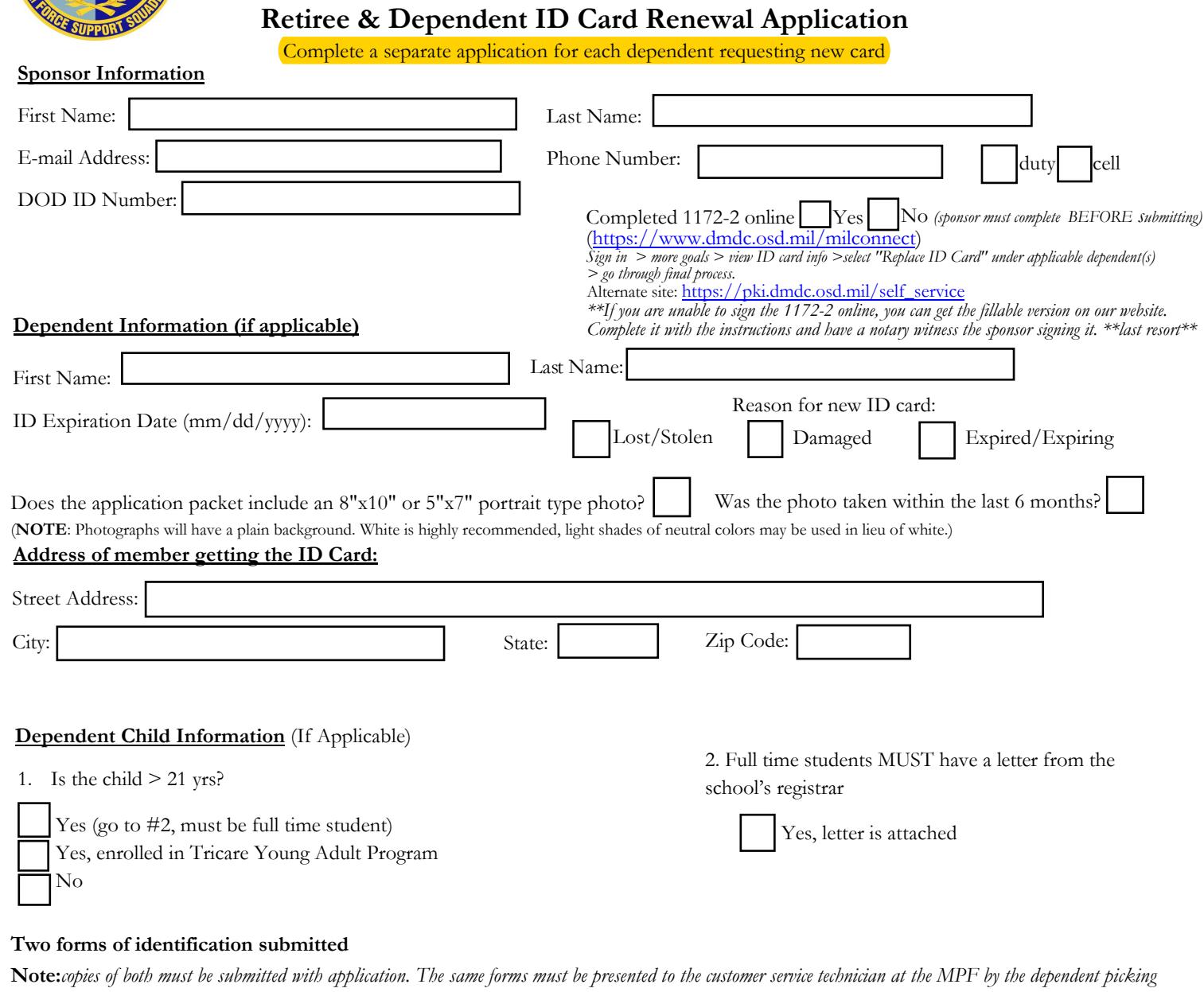

*up the card.* 

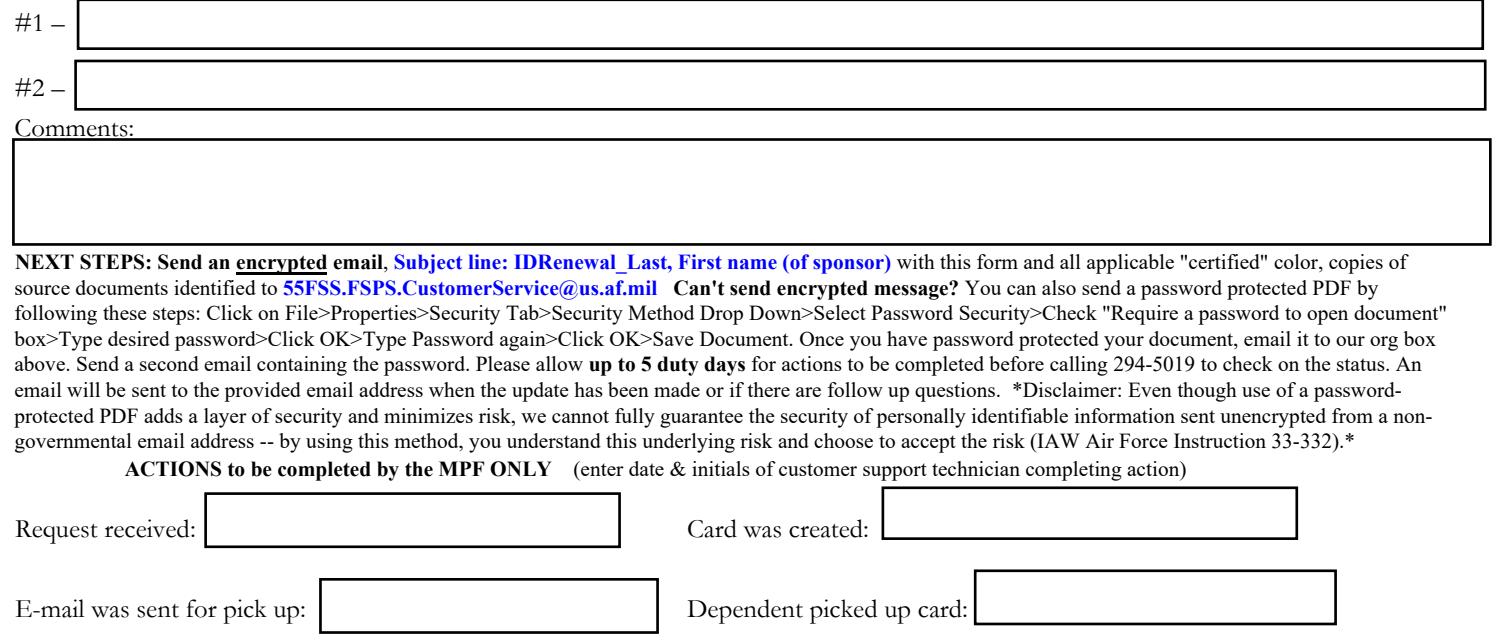